## Building Java Programs

#### Chapter 5 Lecture 5-1: while Loops, Fencepost Loops, and Sentinel Loops

#### reading: 4.1, 5.1

 self-check: Ch. 4 #2; Ch. 5 # 1-10exercises: Ch. 4 #2, 4, 5, 8; Ch. 5 # 1-2

## A deceptive problem...

• Write a method printNumbers that prints each number from 1 to a given maximum, separated by commas.

For example, the call:printNumbers(5)

```
should print:
1, 2, 3, 4, 5
```
### Flawed solutions

```
0
 public static void printNumbers(int max) {
     for (int i = 1; i <= max; i++) {
         System.out.print(i +", ");
      }
System.out.println(); // to end the line of output} Output from printNumbers(5): 1, 2, 3, 4, 5, 0
 public static void printNumbers(int max) {
     for (int i = 1; i <= max; i++) {
         System.out.print(", " + i);}
System.out.println(); // to end the line of output}
```
Output from printNumbers(5): **,** 1, 2, 3, 4, 5

## Fence post analogy

- We print *n* numbers but need only  $n 1$  commas.<br>• Similar to building a fenge with wires senarated b
- Similar to building a fence with wires separated by posts:
	- If we repeatedly place a post + wire, the last post will have an extra dangling wire.
	- A flawed algorithm: for (length of fence) {place a post.place some wire.}

## Fencepost loop

Add a statement outside the loop to place the initial "post."

- Also called a *fencepost loop* or a "loop-and-a-half" solution.
- The revised algorithm:

place a post.for (length of fence **- 1**)  $\{$ place some wire.place a post.

}

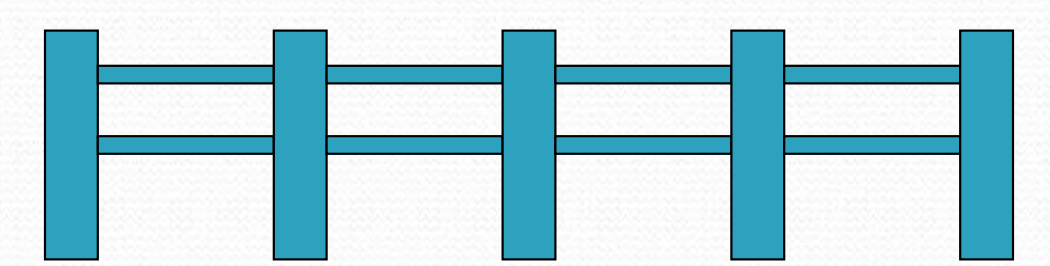

### Fencepost method solution

```
public static void printNumbers(int max) {
    System.out.print(1);
for (int i = 2; i <= max; i++) {System.out.print(", " + i);}
System.out.println(); // to end the line}
```
 Alternate solution: Either first or last "post" can be taken out: public static void printNumbers(int max) { for (int i = 1;  $i \leq \max - 1$ ; i++) { System.out.print(**<sup>i</sup> <sup>+</sup>", "**); }

**System.out.println(max); // to end the line**

}

## Fencepost question

- Write a method printPrimes that prints all prime numbers up to a given maximum in the following format.
	- Example: printPrimes(50) prints [2 3 5 7 11 13 17 19 23 29 31 37 41 43 47]

- To find primes, write a method countFactors which returns the number of factors of an integer.
	- countFactors(60) returns 12 because 1, 2, 3, 4, 5, 6, 10, 12, 15, 20, 30, and 60 are factors of 60.

### Fencepost answer

```
public class Primes {
public static void main(String[] args) {printPrimes(50);
printPrimes(1000);}// Prints all prime numbers up to the given max.public static void printPrimes(int max) {
        System.out.print("[2");for (int i = 3; i <= max; i++) {

if (countFactors(i) == 2) {
System.out.print(" " + i);}}
System.out.println("]");}
```
## Fencepost answer, continued

```
// Returns how many factors the given number has.// Note: this is also in ch04-1 slides
public static int countFactors(int number) {
    int count = 0;
    for (int i = 1; i <= number; i++) {
        if (number \frac{1}{2} i == 0) {

count++; // i is a factor of number}}
return count;}
```
}

# while loops

#### reading: 5.1

 self-check: 1 - <sup>10</sup> exercises: 1 - <sup>2</sup>

## Categories of loops

#### $\bullet$ definite loop: Executes a known number of times.

- $\bullet$  The  $\text{for loops}$  we have seen are definite loops.
- Examples:
	- Print "hello" 10 times.
	- $\bullet\,$  Find all the prime numbers up to an integer  $n$ .
	- Print each odd number between 5 and 127.
- **indefinite loop**: One where the number of times its body repeats is not known in advance.
	- Examples:
		- Prompt the user until they type a non-negative number.
		- Print random numbers until a prime number is printed.
		- Repeat until the user has types "q" to quit.

## The while loop

 **while** loop: Repeatedly executes its body as long as a logical test is true.

```
while (test) \{statement(s);
}
```
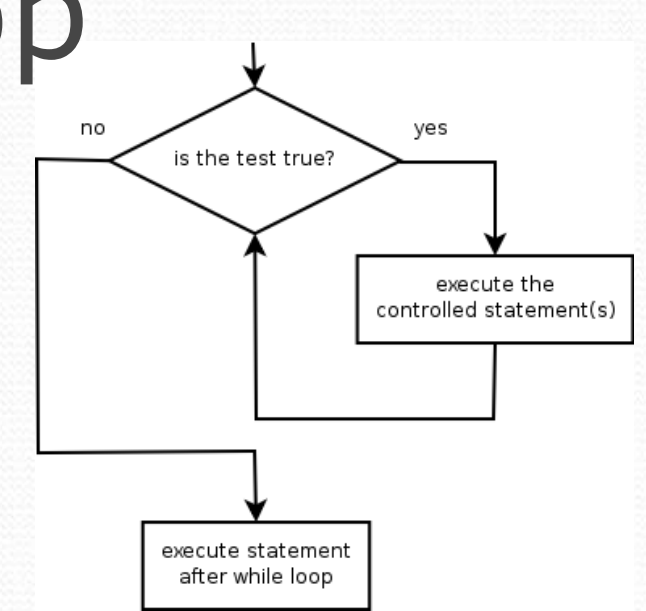

### • Example:

```
int num = 1; // initializationwhile (num <= 200) { // testSystem.out.print(num +" ");
   num = num * 2; // update
 }• OUTPUT:
```

```
1 2 4 8 16 32 64 128
```
## Example while loop

```
// finds a number's first factor other than 1Scanner console = new Scanner(System.in);
System.out.print("Type a number: ");
int number = console.nextInt();int factor = 2;

while (number % factor != 0) {factor++;}
System.out.println("First factor: " + factor);
```
Example log of execution:

Type a number: **91**First factor: 7

• while is better than for here because we don't know how many times we will need to increment to find the factor.

## for vs. while loops

• The for loop is just a specialized form of the while loop. The following loops are equivalent:

```
for (int num = 1; num <= 200; num = num * 2) {
      System.out.print(num + " ");}
```

```
// actually, not a very compelling use of a while loop// (a for loop is better because the # of reps is definite)int num = 1;
while (num <= 200) { 
System.out.print(num +" ");
    num = num * 2;
}
```
## while and Scanner

• while loops are often used with Scanner input.

- You don't know many times you'll need to re-prompt the user if they type bad data. (an indefinite loop!)
- Write code that repeatedly prompts until the user types a non-negative number, then computes its square root.

Example log of execution:

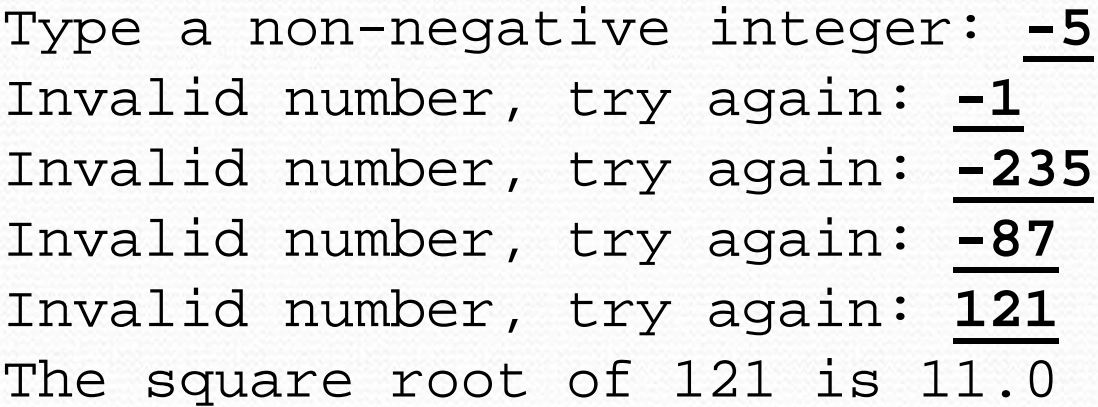

## while loop answer

System.out.print("Type a non-negative integer: "); int number = console.nextInt();

```
while (number < 0) {
System.out.print("Invalid number, try again: ");
    number = console.nextInt();}System.out.println("The square root of " + number + 
                   " is " + Math.sqrt(number));
```
Notice that number has to be declared outside the loop.

## Sentinel loops

#### reading: 5.1

 self-check: 5 exercises: 1, 2videos: Ch. 5 #4

## Sentinel values

- **sentinel**: A value that signals the end of user input. **• sentinel loop**: Repeats until a sentinel value is seen.
- Example: A program that repeatedly prompts the user for numbers until the user types -1, then outputs their sum.
	- (In this case, -1 is the sentinel value.)

```
Enter a number (-1 to quit): 10

Enter a number (-1 to quit): 25
Enter a number (-1 to quit): 35
Enter a number (-1 to quit): -1The sum is 70
```
## A second sentinel problem

- Exercise: Write a program that repeatedly prompts the user for words until the user types "goodbye", then outputs the longest word that was typed.
	- (In this case, "goodbye" is the sentinel value.)

Type a word (or "goodbye" to quit): **Obama** Type a word (or "goodbye" to quit): **McCain** Type a word (or "goodbye" to quit): **Biden** Type a word (or "goodbye" to quit): **Palin** Type a word (or "goodbye" to quit): **goodbye**The longest word you typed was "McCain" (6 letters)

## Flawed sentinel solution

### What's wrong with this solution?

```
Scanner console = new Scanner(System.in);
String longest = "";
String word = ""; // "dummy value"; anything but "goodbye"while (!word.equals("goodbye")) {System.out.print("Type a word (or \"goodbye\" to quit): ");
    word = console.next();
if (word.length() > longest.length()) {longest = word;}}System.out.println("The longest word you typed was \"" + 
        longest + "\vee" (" + longest.length() + " letters)");
```
#### • The solution produces the wrong output! The longest word you typed was "goodbye" (7 letters)

## The problem

• Our code uses a pattern like this:  $longest = empty$  string. while (input is not the sentinel)  $\{$ prompt for input; read input.check if input is longest; if so, store it.}

 On the last pass, the sentinel is added to the sum: prompt for input; read input ("goodbye").check if input is longest; if so, store it.

• This is a fencepost problem.

We must read <sup>N</sup> words, but only process the first N-1 of them.

## A fencepost solution

• We need to use a pattern like this:

 $longest = empty$  string. prompt for input; read input.

// place 1st "post"

while (input is not the sentinel)  $\{$  check if input is longest; if so, store it.prompt for input; read input.}

 // place a "wire"// place a "post"

 Sentinel loops often utilize a fencepost "loop-and-a-half" solution by pulling some code out of the loop.

## Correct code

This solution produces the correct output:

```
Scanner console = new Scanner(System.in);String longest = "";
```

```
// moved one "post" out of loop
System.out.print("Type a word (or \"goodbye\" to quit): ");
String word = console.next();
```

```
while (!word.equals("goodbye")) {
if (word.length() > longest.length()) {
longest = word; // moved to top of loop
    }
System.out.print("Type a word (or \"goodbye\" to quit): ");
    word = console.next();
}
```
System.out.println("The longest word you typed was \"" + longest + " $\vee$ " (" + longest.length() + " letters)");

## Constant with sentinel

 A better solution uses a constant for the sentinel: public static final String **SENTINEL** <sup>=</sup>"goodbye";

### This solution uses the constant:

```
Scanner console = new Scanner(System.in);

System.out.print("Type a word (or \"" + SENTINEL +"\" to quit): ");
String word = console.next();String longest = "";while (!word.equals(SENTINEL)) {
if (word.length() > longest.length()) {
longest = word; // moved to top of loop
    }
System.out.print("Type a word (or \"" + SENTINEL +"\" to quit): ");
    word = console.next();
}System.out.println("The longest word you typed was \"" + 
        longest + "\vee" (" + longest.length() + " letters)");
```
## Sentinel number problem

Solution to the "sum numbers until -1 is typed" problem:

```
Scanner console = new Scanner(System.in);
int sum = 0;
System.out.print("Enter a number (-1 to quit): ");
int number = console.nextInt();
```

```
while (number != -1) {

sum = sum + number; // moved to top of loop
    System.out.print("Enter a number (-1 to quit): ");number = console.nextInt();}
```
System.out.println("The sum is " + sum);